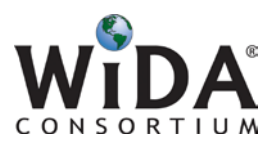

## Technology Coordinator Checklist

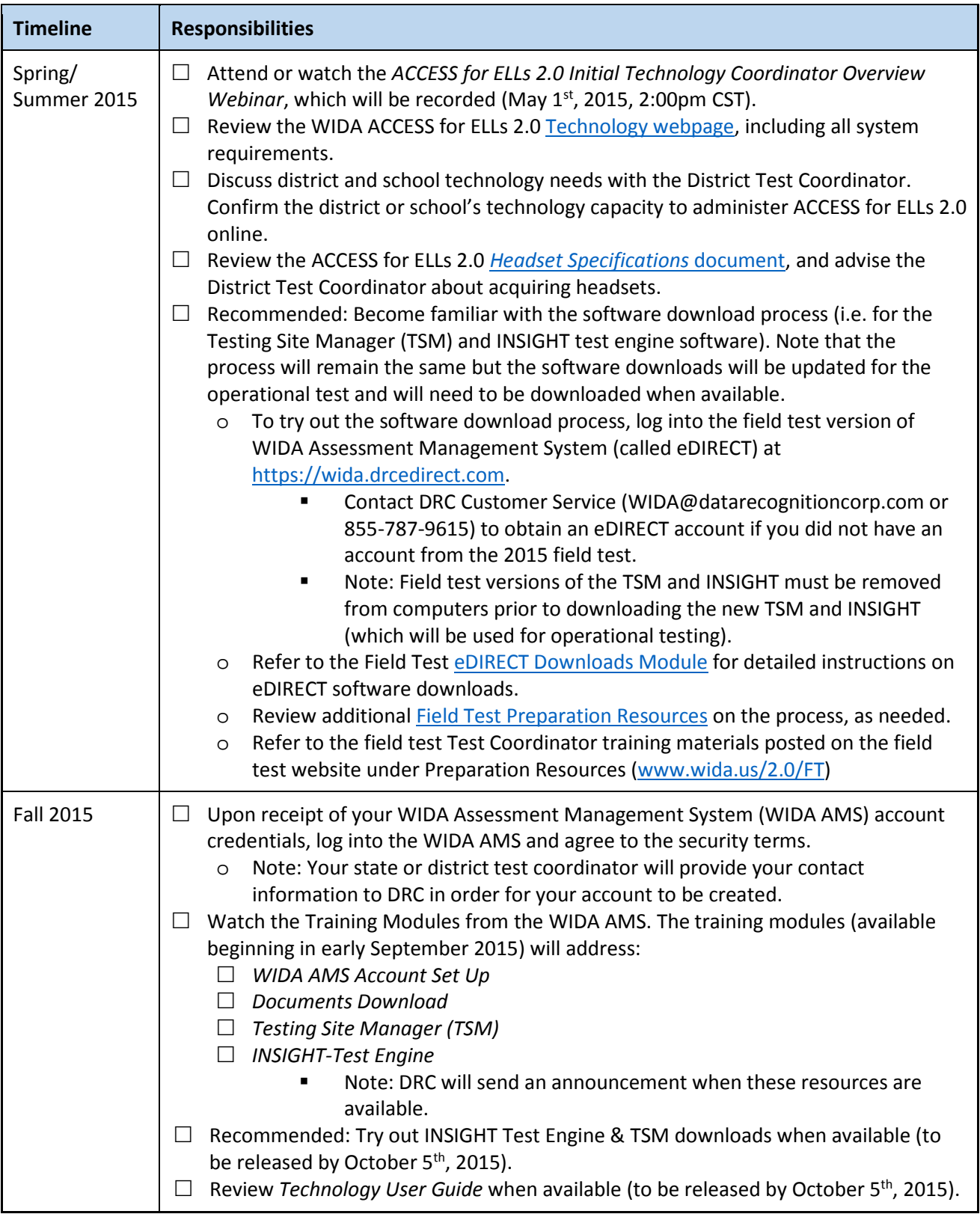

Please note: This document will be updated with new information as it becomes available. Your state may provide additional guidelines or instructions in addition to these checklists.

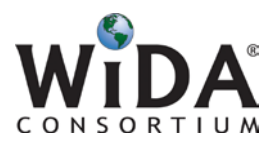

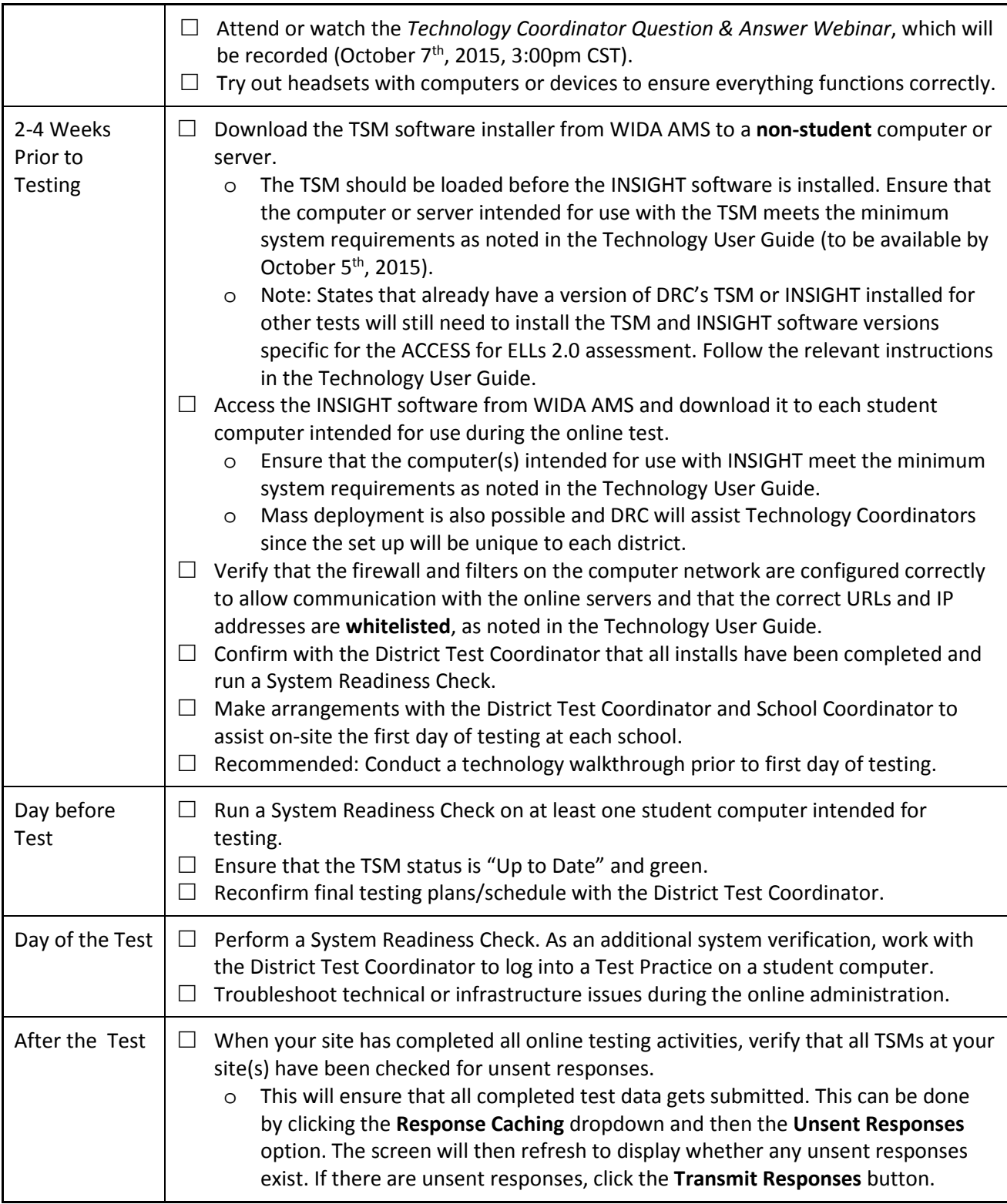

Last updated: April 29, 2015

Please note: This document will be updated with new information as it becomes available. Your state may provide additional guidelines or instructions in addition to these checklists.